# 6 Speicherorganisation

Der Speicher des Programms ist in verschiedene Speicherbereiche untergliedert

- ▶ Speicherbereiche, die den eigentlichen Programmcode und den Code der Laufzeitbibliothek enthalten;
- **F** einen Speicherbereich für globale/statische Variablen;
- **F** einen Speicherbereich Heap, und
- **Formal Exercit Enterpreich Stack.**

Variablen werden üblicherweise auf dem Heap oder dem Stack gespeichert.

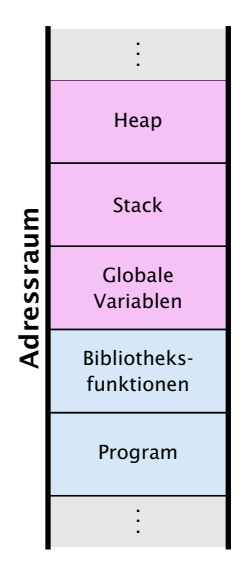

# Heap vs. Stack vs. statisch

#### **Heap**

Auf dem Heap können zur Laufzeit zusammenhängende Speicherbereiche angefordert werden, und in beliebiger Reihenfolge wieder freigegeben werden.

#### Stack

Der Stack ist ein Speicherbereich, auf dem neue Elemente oben gespeichert werden, und Freigaben in umgekehrter Reihenfolge (d.h. oben zuerst) erfolgen müssen (LIFO = Last In First Out).

#### Statische Variablen

Statische Variablen werden zu Beginn des Programms angelegt,

und zum Ende des Programms wieder gelöscht.

 $\frac{1}{2}$ In Java müssen Elemente auf dem Heap nicht explizit wieder freigegeben  $\frac{1}{2}$ werden. Diese Freigabe übernimmt der Garbage Collector.

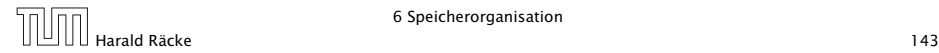

Statische Variablen (auch Klassenvariablen) werden im Klassenrumpf ausserhalb einer Funktion definiert.

Jede Funktion der Klasse kann dann diese Variablen benutzen; deshalb werden sie manchmal auch globale Variablen genannt.

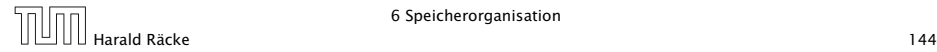

# Beispiel – Statische Variablen

```
public class GGT extends MiniJava {
2 static int x, y;
3 static void readInput() {
4 x = read();
y = read();
6 }
7 public static void main (String[] args) {
8 readInput();
9 while (x != y) { }10 if (x < y)11 y = y - x;
12 else
13 X = X - Y;14 }
15 write(x);
16 }
17 }
```
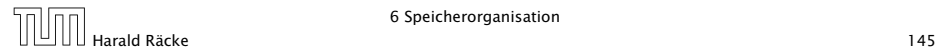

### Verwendung des Heaps

Speicherallokation mit dem Operator new:

```
int [[ ] arr ;
arr = new int [10][]; // array mit int - Verweisen
```
Immer wenn etwas mit new angelegt wird, landet es auf dem Heap.

Wenn keine Referenz mehr auf den angeforderten Speicher existiert kann der Garbage Collector den Speicher freigeben:

```
int [ ] [ ] arr;
arr = new int [10][]; // array mit int-Verweisenarr = null; // jetzt koennte GC freigeben
```
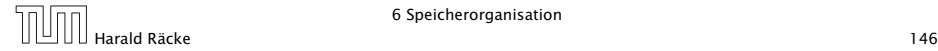

# Verwendung des Heaps

#### Beispiel:

```
public static int[] readArray(int number) {
2 // number = Anzahl zu lesender Elemente
3 int[] result = new int[number];
4 for (int i = 0; i < number; +i) {
5 result[i] = read();
6 }
7 return result;
8 }
9 public static void main(String[] args) {
10 readArray(6);
11 }
```
Da die von readArray zurückgegebene Referenz nicht benutzt wird, kann der GC freigeben.

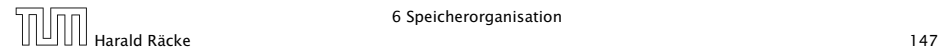

## Verwendung des Heaps

#### Beispiel:

```
1 public static void main(String[] args) {
2 int[] b = readArray(6);3 int[] c = b;
4 b = null;5 }
```
Da c immer noch eine Referenz auf das array enthält erfolgt keine Freigabe.

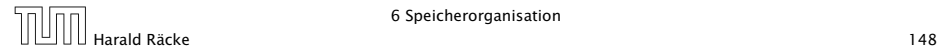

## Verwendung des Stacks

- **▶ Bei Aufruf einer Funktion (auch main()) werden lokale** Variablen (d.h. auch Werte von aktuellen Parametern) und die Rücksprungadresse als Frames auf dem Stack gespeichert.
- $\triangleright$  Während der Programmausführung sind nur die Variablen im obersten Frame zugreifbar.
- **F** Bei der Beendigung einer Funktion wird der zugehörige Stackframe gelöscht.

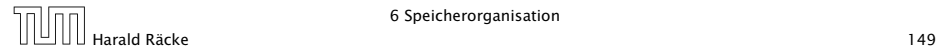

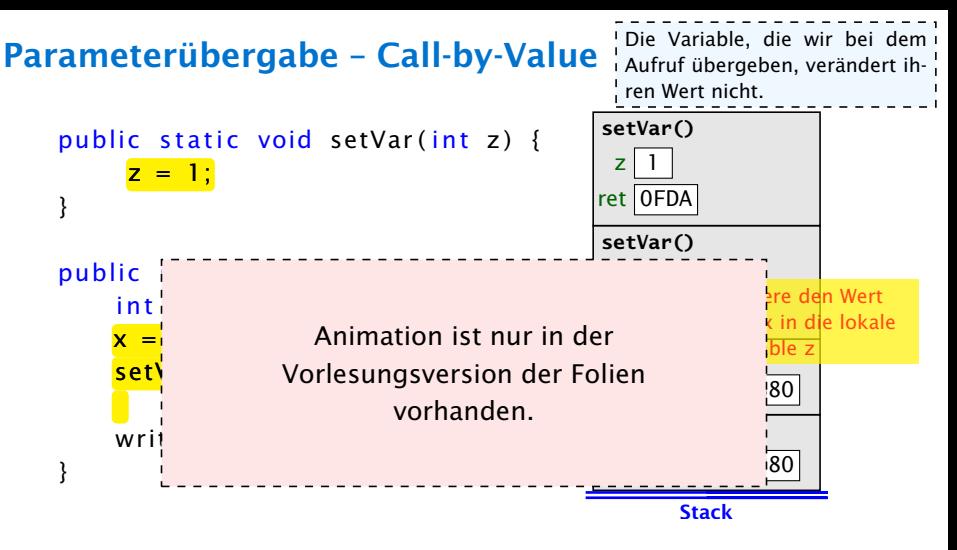

Das ist die einzige Form der Parameterübergabe, die Java unterstützt.

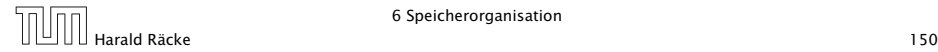

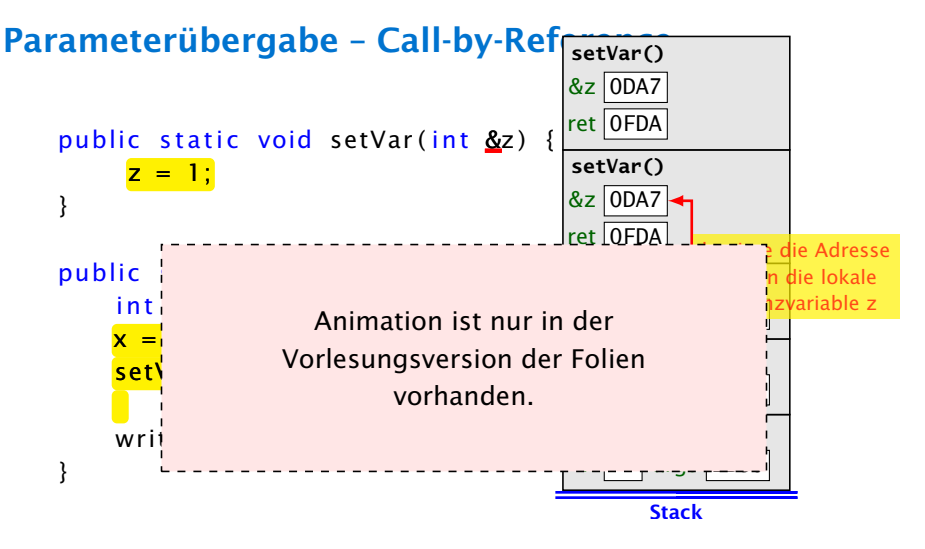

Diese Form der Parameterübergabe ist in Java nicht möglich, aber  $z$ .B. in  $C++$ .

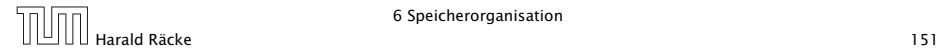

#### Parameterübergabe – Referenzvariablen

Auch Referenzvariablen werden per call-by-value übergeben. Man kann den Inhalt des zugehörigen Objekts/Arrays aber verändern.

```
public static void setVar(int[] a) {
       a[1] = 1;}
public static void main (String [] args) {
     // initialize array elements to 0
     int \begin{bmatrix} 1 & \text{arr} = \text{new} & \text{int} & \text{3} \end{bmatrix};
```
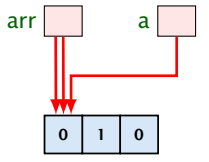

```
setVar (arr) ;
write("arr[1] == " + arr[1]);
```
Ausgabe:  $\arr[1] == 1$ 

}

#### Parameterübergabe – Referenzvariablen

Wenn man das Objekt selber verändert, ist die Änderung nicht nach aussen sichtbar.

```
public static void setVar(int[] a) {
     a = new int [3];a[1] = 1;}
public static void main (String \lceil args) {
    // initialize array elements to 0int \left[ \right] arr = new int \left[ 3 \right];
    setVar(arr);
    write("arr[1] == " + arr[1]);}
```
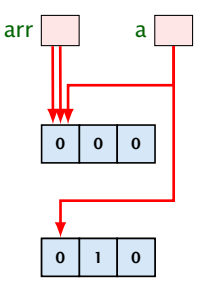

Ausgabe:  $\arr[1] == 0$ 

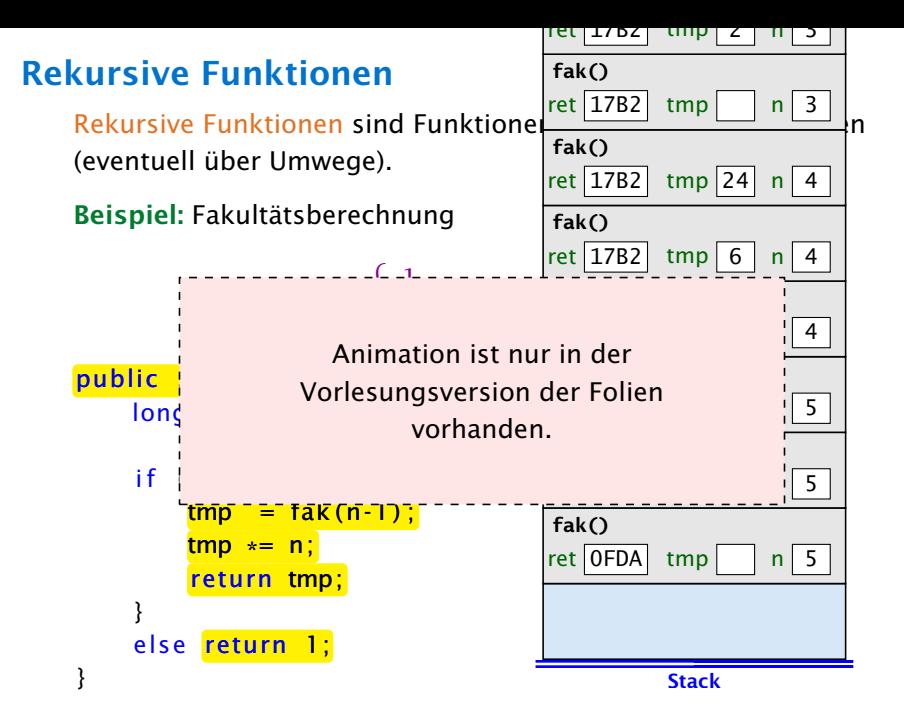

# Vollständiger Code

```
1 public class Fakultaet {
2 public static long fak(int n) {
3 if (n > 0)4 return n*fak(n-1);
5 else
6 return 1;
7 }
8 public static void main(String args[]) {
9 System.out.println(fak(20));
10 }
11 }
```
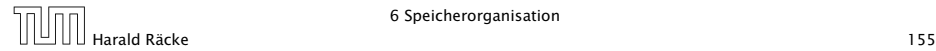

### Fibonaccizahlen

$$
F_n = \begin{cases} n & 0 \le n \le 1 \\ F_{n-1} + F_{n-2} & n \ge 2 \end{cases}
$$

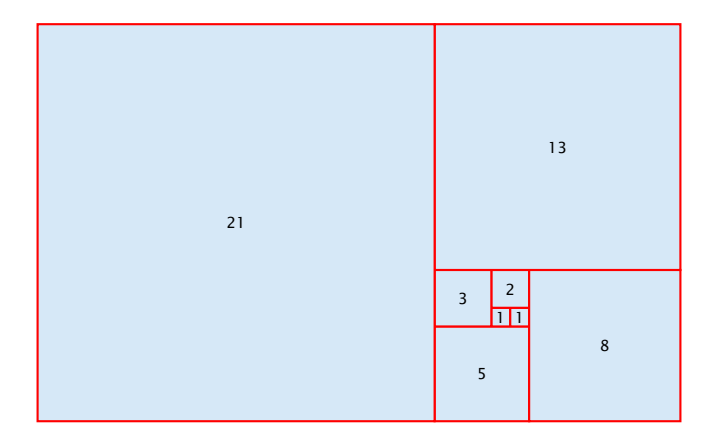

# Vollständiger Code

```
1 public class Fibonacci {
2 public static long fib(int n) {
3 if (n > 1)4 return fib(n-1)+fib(n-2);
5 else
6 return n;
7 }
8
9 public static void main(String args[]) {
10 System.out.println(fib(50));
11 }
12 }
```
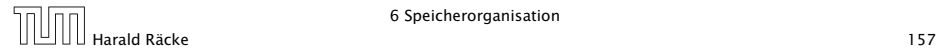

#### Fibonaccizahlen

Programmlauf benötigt mehr als 1min.

Warum ist das so langsam?

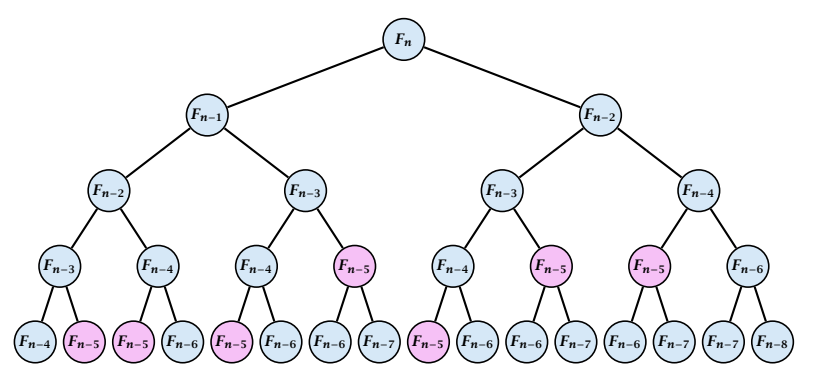

Wir erzeugen viele rekursive Aufrufe für die gleichen Teilprobleme!

### Fibonaccizahlen

#### Lösung

- **F** Speichere die Lösung für ein Teilproblem in einer globalen Variable.
- **▶ Wenn das Teilproblem das nächste mal gelöst werden soll** braucht man nur nachzuschauen...

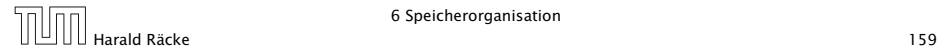

### Vollständiger Code

```
public class FibonacciImproved {
2 // F93 does not fit into a long
3 static long[] lookup = new long[93];
4
5 public static long fib(int n) {
6 if \text{[lookup[n]} > 0 return \text{[lookup[n]};
7
8 if (n > 1) {
9 \qquad \qquad lookup[n] = fib(n-1)+fib(n-2):
10 return lookup[n];
11 } else
12 return n;
13 }
14 public static void main(String args[]) {
15 System.out.println(fib(50));
16 }
17 }
```